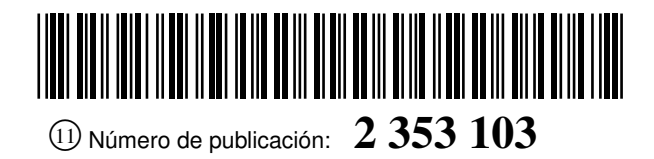

OFICINA ESPAÑOLA DE PATENTES Y MARCAS

ESPAÑA

 $(51)$  Int. Cl.:

*G06F 17/50* (2006.01) *G06Q 50/00* (2006.01)

<sup>21</sup> Número de solicitud: <sup>201001331</sup>

### <sup>12</sup> SOLICITUD DE PATENTE A1

 <sup>22</sup> Fecha de presentación: **13.10.2010** <sup>43</sup> Fecha de publicación de la solicitud: **25.02.2011** <sup>43</sup> Fecha de publicación del folleto de la solicitud: **25.02.2011** <sup>71</sup> Solicitante/s: **Universidad de Cantabria Pabellón de Gobierno Avda. de los Castros, s/n 39005 Santander, Cantabria, ES** <sup>72</sup> Inventor/es: **Manchado del Val, Cristina; Arias Fernández, Rubén y Otero González, César Antonio** <sup>74</sup> Agente: **No consta**

### <sup>54</sup> Título: **Método de mitigación de impacto visual.**

### <sup>57</sup> Resumen:

Método de mitigación de impacto visual.

Un método para mitigar el impacto visual de una obra de infraestructura, en el que, a partir de un modelo digital del terreno (MDT), de una representación geométrica de la intrusión visual (IV) causada por una obra de infraestructura en una zona de observación, de una representación geométrica de dicha zona de observación (PV) desde la que se visualiza dicha intrusión visual (IV) y de una altura H de una posible barrera de mitigación a levantar, se realizan las siguientes etapas: calcular numéricamente una superficie (Sv) del lugar geométrico de los rayos visuales trazados desde dicha zona de observación (PV) hasta dicha representación geométrica de la intrusión visual (IV); calcular numéricamente una superficie (So) desplazada de dicho modelo digital del terreno (MDT) una distancia definida por dicha altura H; encontrar todas las curvas de intersección (INT) de ambas superficies (Sv, So); de toda la superficie abarcada por dichas curvas de intersección (INT), delimitar la o las regiones en donde dicha superficie desplazada (So) queda por encima de dicha superficie del lugar geométrico de los rayos visuales (Sv), siendo dicha región o regiones las zonas donde se consigue mitigar el impacto visual de dicha obra de infraestructura con barreras de altura H.

#### DESCRIPCIÓN

Método de mitigación de impacto visual.

#### 5 Campo de la invención

La presente invención pertenece al campo del medioambiente y, más concretamente, al del impacto visual que la construcción de obras de infraestructura inflige en el medioambiente.

#### 10 Antecedentes de la invención

En la actualidad, la instalación de obras de infraestructura en cualquier tipo de espacio, ya sea eminentemente rural o eminentemente urbano, pasando por combinaciones más o menos graduales de ambos, se enfrenta a un problema que hace décadas no se tenía en cuenta: la percepción visual del impacto que estas obras ejercen en el medioambiente. Este impacto puede catalogarse en dos tipos: el impacto paisajístico, que responde a consideraciones arquitectónicas

- 15 o puramente estéticas (relativamente subjetivas), y el impacto visual, al que a las consideraciones estéticas se deben añadir características geométricas objetivas. Esto afecta a cualquier tipo de obra, tales como polígonos industriales, grandes urbanizaciones, autopistas y autovías, parques eólicos, redes de transporte, invernaderos, etc.
- $20$ Por ejemplo, Elke Rogge y otros exponen, en "Reducing the visual impact of "greenhouse parks" in rural landscapes", Landscape and Urban Planning 87 (2008) 76-83, Elsevier, la importancia de la implantación de grandes invernaderos para la economía de algunos países típicamente productores de productos de invernadero, como Bélgica, Holanda, España o Canadá, y al mismo tiempo plantean el problema del rechazo social que esta implantación está causando en algunos de estos países. En este artículo, a partir del estudio de un invernadero concreto de la región belga de
- $25$ Flandes, se proponen unas directrices para decidir el emplazamiento de nuevos invernaderos, que incluyen la posibilidad de mitigar el impacto con árboles y arbustos que escondan el invernadero. Estas directrices se basan meramente en la observación del invernadero elegido en Flandes y en la extrapolación, a partir de la localización del mismo, de unas normas que podrían ayudar al diseño de nuevos invernaderos y a las relaciones entre el gobierno y los grupos que se oponen a su proliferación. Las directrices propuestas para minimizar el impacto visual son muy concretas: instalarlos
- 30 en lugares donde ya haya varias construcciones de gran escala, evitar instalarlos en pequeñas depresiones de zonas verdes con características paisajísticas autóctonas y evitar puntos que atraen la atención y pequeñas iglesias. Como puede apreciarse, estas directrices son difícilmente generalizables a cualquier entorno de cualquier zona. Pero lo más importante de este informe es que siempre se basa en simulaciones concretas. Es decir, la propuesta elige un emplazamiento y lo simula con herramientas GIS (del inglés, *Geographical Information Systems*), evaluando a continuación la
- 35 40 idoneidad de ese emplazamiento simulado concreto. Además, el documento concluye que estas herramientas GIS son adecuadas para este tipo de comprobaciones de escenarios. En suma, en este artículo se propone elegir una ubicación concreta basándose en unas premisas y luego evaluar su impacto con GIS. Sin embargo, este documento no resuelve el problema de cómo calcular la ubicación idónea de un nuevo invernadero en una determinada superficie ni, una vez calculado, cómo mitigar su impacto, sino que simplemente da pistas que ayudan a elegir esa ubicación de forma individual.
- 

Por otra parte, J.P. Hurtado y otros, en "Spanish method of visual impact evaluation in wind farms", Renewable and Sustainable Energy Reviews, 8 (2004) 483-491, describen una metodología para predecir, antes de su construcción, el impacto visual de un parque eólico. En esta línea, Theocharis Tsoutsos y otros, en "Visual impact evaluation of a wind park in a Greek island", Applied Energy 86 (2009) 546-553, Elsevier, evalúan el impacto visual de un parque eólico usando la metodología propuesta por J.P. Hurtado. Esta evaluación se realizó sobre un parque eólico existente en una isla griega, y más concretamente desde dos pueblos que tenían visión directa del parque eólico. Como en el caso anterior, este estudio necesita, como punto de partida, elegir unos emplazamientos concretos desde los que realizar el análisis. Una vez elegidos, a partir de las coordenadas de estos puntos y de otros datos, se calculan cinco coeficientes que se usarán para evaluar aspectos del impacto visual y, finalmente, evaluar el impacto visual a partir de una ponderación de los mismos. El informe se completa con unos cuestionarios rellenados por los habitantes de esos pueblos. Se llega a la conclusión de que hay varios factores que influyen en el impacto de los parques eólicos, como la población y el número de molinos. Sin embargo, este documento tampoco indica cómo calcular la ubicación idónea

55

60

50

45

De forma similar, Marcos Rodrigues y otros, en "A method for the assessment of the visual impact caused by the large-scale deployment of renewable-energy facilities". Environmental Impact Assessment Review 30 (2010) 240- 246, Elsevier, proponen una metodología para evaluar el impacto visual de diversas energías renovables. En concreto, proponen un algoritmo para calcular la visibilidad teniendo en cuenta parámetros como la elevación superficial, las dimensiones de la infraestructura, el relieve del paisaje y la curvatura terrestre. El algoritmo proporciona un mapa de visibilidad, en el que a cada ubicación se le asigna un valor booleano que indica si una infraestructura renovable es visible desde esa ubicación y a continuación se ofrece un mapa de percepción visual.

de un nuevo molino ni, una vez calculado, cómo mitigar su impacto.

65 De modo complementario a esta literatura especializada más reciente, existen no pocas publicaciones y "manuales de buenas prácticas" en lo referente al impacto visual y paisajístico de infraestructuras. Por razones evidentes (ya que son las obras reconocidas como de mayor impacto visual) una gran proporción de esta documentación se dirige a los parques eólicos; sin embargo puede comprobarse que, aunque la mitigación del impacto se formula como necesidad, es poco el espacio que se dedica a detallar realmente cómo llevarla a cabo y, más en concreto aún, no se encuentra

ningún planteamiento sistemático ni metodológico para afrontar este problema. El contenido tipo de estos manuales de recomendaciones sobre impacto visual puede verse en "Visual Assessment of Windfarms: Best Practise, Report No F01AA303A, Scotish Natural Heritage 2002", en "Landscape Strategy and Assessment guidance for wind energy development within Caithness and Sutherland, Report no. 087, Scottish Natural Heritage" o "Twenty Five points About Wind Energy for Landscape Architects, en Wind Energy on the horizon: The new Energy Landscape (2007), www.scenic.org).

10 César Otero y otros, en "An Application of Computer Graphics for Landscape Impact Assessment", Computational Science and Its Applications, ICCSA 2004, Lecture Notes in Computer Science, 2004, Volume 3044/2004, 779-788, presentan un procedimiento para evaluar y representar gráficamente el impacto visual que causaría la construcción de nuevas infraestructuras lineales, como autopistas. Posteriormente, también César Otero y otros, en "MOYSES (MOdeller and Simulator for visual impact assESment)", Computing in Civil Engineering 2007, Proceedings of Proceeding of the 2007 ASCE International Workshop on Computing in Civil Engineering, probaron que es posible producir automáticamente un catálogo reducido de imágenes realistas que simulen el efecto que una nueva infraestructura causa en el medioambiente. Para ello, se utilizó una herramienta desarrollada por los autores, que parte, para conseguir la citada

15 20 representación gráfica, de un modelo digital del terreno, de un layout de la nueva infraestructura cuyo impacto se va a evaluar, entidades GIS (unidades escénicas, un mapa geomorfológico de la zona y un mapa de usos del suelo) y una cartografía de base CAD (carreteras, núcleos de población, ríos, etc.). Más detalles de esta herramienta se ofrecen en "Cavia: Computer Aided Visual Impact Asessment", *Sixth International Workshop on Computer Graphics and Geo-*

*metric Modeling - CGGM'2007*, Graduate University of the Chinese Academy of Sciences in Beijing, China, 27-30 May 2007, que ofrece un resumen completo de la herramienta MOYSES en su versión 3.0.

 $25$ Sin embargo, ninguna de las metodologías conocidas aborda el problema de la mitigación del impacto visual, ni mucho menos trata de solucionarlo de una forma automatizada. Es decir, ninguna de las propuestas conocidas va más allá de la identificación y evaluación del impacto causado por una obra de infraestructura. Por ello, todas estas propuestas presentan el inconveniente de que no proporcionan una forma automática de mitigar ese impacto.

#### Resumen de la invención

5

30 La presente invención trata de resolver los inconvenientes mencionados anteriormente mediante un método para mitigar el impacto visual de una obra de infraestructura.

35 40 Concretamente, en un primer aspecto de la presente invención, se proporciona un método para mitigar el impacto visual de una obra de infraestructura, en el que, a partir de un modelo digital del terreno, de una representación geométrica de la intrusión visual causada por una obra de infraestructura en una zona de observación, de una representación geométrica de dicha zona de observación desde la que se visualiza dicha intrusión visual y de una altura H de una posible barrera de mitigación a levantar, se realiza lo siguiente: calcular numéricamente una superficie del lugar geométrico de los rayos visuales trazados desde dicha zona de observación hasta dicha representación geométrica de la intrusión visual; calcular numéricamente una superficie desplazada de dicho modelo digital del terreno una distancia definida por dicha altura H; encontrar todas las curvas de intersección de ambas superficies; de toda la superficie

- abarcada por dichas curvas de intersección, delimitar la o las regiones en donde dicha superficie desplazada queda por encima de dicha superficie del lugar geométrico de los rayos visuales, siendo dicha región o regiones las zonas donde se consigue mitigar el impacto visual de dicha obra de infraestructura con barreras de altura H.
- 45 50 Preferentemente, la representación geométrica de la intrusión visual está formada por una pluralidad de pixels y la representación geométrica de la zona de observación está formada por al menos un pixel. Además, la etapa de calcular numéricamente la superficie del lugar geométrico de los rayos visuales trazados desde dicha zona de observación hasta dicha representación geométrica de la intrusión visual comprende: crear una colección de rayos visuales formada por los rayos visuales que van desde dicho al menos un pixel de la representación geométrica de la zona de observación hasta cada uno de dicha pluralidad de pixels de la representación geométrica de la intrusión visual; para cada rayo de dicha colección, calcular la colección de pixels que lo componen.

55 Preferentemente, la etapa de calcular numéricamente una superficie desplazada de dicho modelo digital del terreno una distancia definida por dicha altura H, comprende: para cada pixel P de dicha colección de pixels, calcular la altura  $Z_{P'}$  del rayo visual en ese pixel como sigue:

$$
Z_{P'}=\frac{d(P',P_v)}{d(P_{IV},P_{V})}\bullet(Z_{IV}-Z_{V})+Z_{V}
$$

60

65 donde: P' es la proyección en planta del pixel P sobre el rayo al que pertenece;  $d(P', P_V)$  es la distancia en planta que existe entre la zona de observación  $P_v$  y la proyección P';  $d(P_{IV}, P_{V})$  es la distancia en planta que existe entre la zona de observación P<sub>V</sub> y el extremo del rayo visual considerado; Z<sub>IV</sub> es el valor de altura del impacto visual IV en el pixel considerado;  $Z_V$  es la altura del punto de vista; y  $Z_{P'}$  es la altura de la visual en el pixel considerado.

En una realización particular, esta altura del punto de vista  $Z_V$  es la altura del terrero más la altura de un observador estándar.

5 Preferentemente, la etapa de delimitar la o las regiones en donde dicha superficie desplazada queda por encima de dicha superficie del lugar geométrico de los rayos visuales se realiza comprobando, para cada pixel, si Zp es menor que la altura del terreno en ese pixel más la altura H considerada, y en caso afirmativo, ese pixel permite mitigación mediante una barrera de dicha altura H.

10 El modelo digital del terreno puede ser un modelo ráster o un modelo vectorial. Asimismo, la representación geométrica de la intrusión visual es una representación ráster o una representación vector.

En una realización particular, la zona de observación comprende una pluralidad de emplazamientos geográficos diferentes.

15 En una realización particular, la intrusión visual es causada por una pluralidad de obras de infraestructura, en cuyo caso el método se lleva a cabo para cada una de dichas obras de infraestructura, siendo el resultado final la intersección de todas las áreas obtenidas.

20 La obra de infraestructura que causa la intrusión visual puede ser una de las siguientes: un polígono industrial, una urbanización, una autopista, una autovía, una carretera, un parque eólico o de otro tipo de energía, una red de transporte o un invernadero.

 $25$ En otro aspecto de la presente invención, se proporciona un programa informático que comprende medios de código de programa informático adaptados para realizar las etapas del método descrito anteriormente, cuando dicho programa se ejecuta en un ordenador, un procesador de señal digital, una disposición de puertas de campo programable, un circuito integrado de aplicación específica, un microprocesador, un microcontrolador, y cualquier otra forma de hardware programable.

El programa puede ser ejecutado en local o en arquitectura cliente-servidor.

Las ventajas de la invención se harán evidentes en la descripción siguiente.

#### Breve descripción de las figuras

35 Con objeto de ayudar a una mejor comprensión de las características de la invención, de acuerdo con un ejemplo preferente de realización práctica del mismo, y para complementar esta descripción, se acompaña como parte integrante de la misma, un juego de dibujos, cuyo carácter es ilustrativo y no limitativo. En estos dibujos:

La figura 1 muestra un esquema con tres datos de entrada necesarios para el método de la invención.

40

45

30

La figura 2 ilustra la etapa de determinar el campo visual afectado, de acuerdo con una implementación del método de la invención.

La figura 3 una colección de pixels que forman un rayo visual, de acuerdo con una implementación del método de la invención.

La figura 4 ilustra los pixels que permiten mitigar, de acuerdo con una implementación del método de la invención.

La figura 5 las áreas de mitigación obtenidas de acuerdo con una implementación del método de la invención.

50

55

La figura 6 muestra un ejemplo de implementación del método de la invención, en el que se trata de mitigar, un impacto visual cuando el punto de vista a mitigar ocupa más de un pixel.

#### Las figuras 7-A, 7-B y 7-C ilustran un esquema conceptual del método de la invención.

Las figuras 8-A, 8-B y 8-C muestran un ejemplo de ejecución del método de la invención.

Las figuras 9-A y 9-B muestran una representación gráfica de un ejemplo de mitigación según el método de la invención.

#### 60

### Descripción detallada de la invención

En este texto, el término "comprende" y sus variantes no deben entenderse en un sentido excluyente, es decir, estos términos no pretenden excluir otras características técnicas, aditivos, componentes o pasos.

65

Además, los términos "aproximadamente", "sustancialmente", "alrededor de", "unos", etc. deben entenderse como indicando valores próximos a los que dichos términos acompañen, ya que por errores de cálculo o de medida, resulte imposible conseguir con total exactitud.

Las siguientes realizaciones preferidas se proporcionan a modo de ilustración, y no se pretende que sean limitativos de la presente invención. Además, la presente invención cubre todas las posibles combinaciones de realizaciones particulares y preferidas aquí indicadas. Para los expertos en la materia, otros objetos, ventajas y características de la invención se desprenderán en parte de la descripción y en parte de la práctica de la invención.

5

10

El método se implementa en un sistema de simulación interactivo y con respuesta en tiempo real. Esto permite que la mitigación se pueda resolver de varias formas posibles. Una de ellas es la reubicación de las obras de infraestructura (por ejemplo, aerogeneradores). Sin embargo, esta solución es en muchos casos inviable. Preferentemente, la mitigación se resuelve mediante creación de barreras visuales, normalmente forestales. En cualquier caso, la mitigación tiene en la mayoría de los casos naturaleza local; se mitiga la vista desde un determinado punto singular, no el efecto global o de conjunto de la obra de infraestructura (por ejemplo, un parque eólico). Sin embargo, este objetivo global puede acometerse por aplicación reiterativa de la metodología que aquí se expone.

15 A continuación se describe el método para mitigar el impacto visual de una obra de infraestructura, de la invención. El método calcula y propone automáticamente dónde ubicar pantallas o barreras visuales, produciendo así la eliminación o mitigación del impacto visual producido por la obra de infraestructura. La obra de infraestructura puede ser cualquiera de las convencionales, tales como polígonos industriales, urbanizaciones, autopistas, autovías, carreteras, parques eólicos o de otro tipo de energía, sea renovable o no, redes de transporte, invernaderos, etc.).

20 El establecimiento de la ubicación de una barrera lejana (que no condena sino que realza en general la calidad del paisaje que se iba a alterar) es un problema geométricamente muy indeterminado: no es evidente la determinación del emplazamiento de una barrera (por ejemplo, una franja de arbolado) que reduzca o elimine la intrusión visual de un objeto. Sin embargo, si dado un objeto u obra de infraestructura, y un punto de vista (un punto panorámico o un núcleo de población, por ejemplo) se pueden calcular todas las zonas del territorio en las que la operación de levantar

 $25$ barreras visuales de una determinada altura dé como resultado que dicho objeto queda tapado cuando el paisaje se contempla desde el referido punto de vista, el problema de la mitigación queda resuelto. Tal cálculo está relacionado con el procedimiento base de obtención de cuencas visuales y es ofrecido por el método y la aplicación que lo implementa de manera automática: el usuario (responsable de la obra de infraestructura, proyectista, evaluador de impacto visual, etc.) indica el punto de vista, el objeto que produce la intrusión visual y la altura de la barrera que pretende

30 ensayar. Con estos datos, se realizan los cálculos y se devuelven todas las zonas del terreno donde esta condición se produce. El proyectista no tiene más que elegir (si la hay) la zona donde la franja de arbolado se ajusta mejor a otros condicionantes de la mitigación (suelo forestal, ausencia de equipamientos o servicios u otras restricciones técnicoambientales).

35 El método requiere los siguientes datos de entrada:

- Un modelo digital de terreno (MDT). Puede usarse cualquier modelo, ya sea un modelo ráster (matriz de alturas o nubes de pixels) (Modelo Digital de Elevaciones, MDE), un modelo vectorial (Red Irregular de Triángulos, TIN) o cualquier otro. Estos modelos son convencionales y quedan fuera del alcance de esta invención. Preferentemente, se usa un modelo ráster.

40

45 - Una representación geométrica de la intrusión visual (IV) causada por la obra de infraestructura. Puede usarse cualquier representación, ya sea ráster (nubes de pixels) o vector (puntos, líneas o áreas). Es decir, la intrusión visual (IV) puede representarse como un punto, como una línea o como una determinada área. Preferentemente, se usa una representación ráster. Esta representación geométrica de la intrusión visual (IV) tiene en cuenta, entre otros, las dimensiones de la obra de infraestructura. La obtención de esta representación geométrica de la intrusión visual es convencional y queda fuera del alcance de esta invención.

50 55 - Una representación geométrica de una zona de observación o punto de vista (PV), que es la zona desde la que la intrusión visual (IV) se desea mitigar. Puede usarse una representación ráster (nubes de pixels) o vector (puntos, líneas o áreas). Es decir, la zona de observación (PV) puede representarse como un punto, como una línea o como una determinada área. Preferentemente, se usa una representación ráster. Obsérvese que por razones prácticas, es conveniente realizar el método de mitigación de impacto visual de una intrusión visual desde una sola zona de observación. Potencialmente el método de la invención puede realizar la mitigación de una misma intrusión visual desde varias zonas de observación diferentes, pero, a efectos prácticos, cara a este documento es lo mismo que realizarlo desde puntos de vista o zonas de observación individuales, puesto que se hace por reiteración de cada uno de ellos.

- Una altura H de una o más posibles barreras de mitigación a levantar. Es decir, el método necesita como entrada la altura de la posible barrera de mitigación que el responsable de la mitigación puede introducir.

60

De forma opcional, se puede incluir también como dato de entrada una representación geométrica de las zonas de terreno donde, por la razón que sea, por ejemplo por las particularidades del terreno, no es posible alzar barreras de mitigación (RB). La representación puede ser ráster (nubes de pixels) o vector (puntos, líneas o áreas).

65 La figura 1 muestra una representación gráfica de tres de los datos de entrada: el modelo digital del terreno MDT, la intrusión visual IV y la zona de observación PV. Este modelo digital del terrero MDT se ha expresado como matriz de pixels, que en la figura se representa como una cuadrícula. Cada pixel tiene su dato de la cota z del terreno:  $Z_T$ . La intrusión visual IV es el conjunto de pixels del MDT donde se enclava la infraestructura que produce el impacto

visual. Cada pixel de la intrusión visual contiene el dato de la cota z de la infraestructura: Z<sub>i</sub>. La zona de observación PV es el pixel o pixels donde se ubica el punto de vista. Ese pixel o pixels contiene el dato de la z del observador: Z<sub>0</sub>. Nótese que la altura de la barrera H es un dato numérico y no necesita representación gráfica.

- 5 Así, a partir de esa información de entrada (modelo digital del terreno (MDT), representación geométrica de la intrusión visual (IV) causada por una obra de infraestructura, zona de observación (PV) y altura H de una posible barrera de mitigación a levantar), se realizan los siguientes pasos:
- 10 - En primer lugar (etapa 1), se determina el campo visual afectado. Para ello, se debe encontrar el rayo Ri, definido por ser el segmento orientado de PV hacia IV que deja a todos los pixels de IV a su derecha, y encontrar el rayo Rd, definido por ser el segmento orientado de PV hacia IV que deja a todos los pixels de IV a su izquierda. Esto se ilustra en la figura 2. Esto se realiza mediante un algoritmo de búsqueda geométrica de los usados en el campo de la Geometría Computacional y los Gráficos por Ordenador.
- 15 20 - A continuación (etapa 2), se determina la colección de rayos visuales y la colección de pixels de cada rayo visual del campo visual afectado. Para ello, se crea la colección de rayos visuales CRV que van desde PV a todos y cada uno de los pixels de IV. Esta colección de rayos visuales CRV se ilustra en la figura 2. Y para cada rayo RV de la colección CRV, se calcula la colección de pixels que lo componen CPRV. La figura 3 ilustra la colección CPRV para uno de los rayos RV. Para ello, se utiliza un algoritmo de los conocidos en el campo de los Gráficos por Computador. Ejemplos no limitativos de estos algoritmos son el algoritmo de Bresenham y el algoritmo DDA.

 $25$ Expresado de otra forma, en esta etapa se calcula o modela numéricamente una superficie Sv del lugar geométrico de los rayos visuales trazados desde la zona de observación PV hasta la representación geométrica de la intrusión visual IV. La superficie Sv es el resultado de trazar rectas visuales desde la intrusión visual IV hasta la zona de observación PV. Es decir, la colección de rayos visuales CRV materializa la superficie Sv. La figura 7-A representa un ejemplo simplificado. En la figura 7-A, se muestra un modelo digital del terreno MDT, una representación geométrica de la intrusión visual IV y una zona de observación PV desde la que se observa la intrusión visual. En la figura 7-A se muestra la superficie Sv del lugar geométrico de los rayos visuales trazados desde la zona de observación PV hasta la representación geométrica de la intrusión visual IV.

30

- A continuación (etapa 3), teniendo en cuenta el dato de entrada de la altura H, se determina, de la colección de pixels de cada rayo visual, aquéllos en los que la barrera de mitigación de altura H queda por encima de la visual.

35 Para ello, en primer lugar (etapa 3-1), para cada pixel P de CPRV se comprueba si la suma del valor de la Z del terreno en ese pixel (Z<sub>T</sub>) más la altura de la barrera de mitigación (H) es mayor o menor que la altura Z<sub>P′</sub> del rayo visual en ese pixel. Esta altura responde a esta expresión:

40

50

$$
Z_{P'} = \frac{d(P', P_V)}{d(P_W, P_V)} \bullet (Z_W - Z_V) + Z_V
$$

45 Siendo:

P' la proyección en planta del pixel P sobre el rayo  $P_V-P_{IV}$  (el rayo al que pertenece);

 $d(P', P_V)$  la distancia en planta que existe entre la zona de observación  $P_V$  y la proyección P';

 $d(P_{IV}, P_{V})$  la distancia en planta que existe entre  $P_{V}$  y el extremo del rayo visual considerado;

 $Z_{IV}$  es el valor de altura del impacto visual IV en el pixel considerado;

55  $Z_V$  es la altura del punto de vista, es decir, la del terreno sumada la de un observador estándar;

 $Z_{P'}$  es la altura de la visual en el pixel considerado.

60 Y en segundo lugar (etapa 3-2), la comprobación propiamente dicha se trata del siguiente modo:

- Si  $Z_{P'}$  es MAYOR QUE  $Z_T$  + H entonces el pixel P no permite mitigación

- Si  $Z_{P'}$  es MENOR QUE  $Z_T$  + H entonces el pixel P sí permite mitigación

La figura 4 muestra los pixels que sí permiten mitigación CPRV-MIT de la colección CPRV ilustrada en la figura

3.

65

Volviendo al ejemplo simplificado de la figura 7-A, la operación  $Z_T$  + H extendida a la colección de pixels del rayo visual materializa una superficie So (superficie offset), que puede entenderse como la superficie desplazada del modelo digital del terreno MDT una distancia definida por la altura H. La figura 7-B muestra, para el ejemplo ilustrado en la figura 7-A, la superficie desplazada So una altura H con respecto al Modelo Digital del Terreno.

5

Y en este mismo ejemplo, la comprobación de si  $Z_P$  es mayor o no que  $Z_T + H$ , materializa la intersección de las superficies Sv y So y la determinación de las zonas donde la superficie So sobresale por encima de Sv. En este ejemplo simplificado, la intersección es una única zona INT, como muestra la figura 7-B. Expresado de otra forma, en esta etapa se calculan todas las curvas de intersección INT de ambas superficies (superficie Sv del lugar geométrico de los rayos visuales trazados desde la zona de observación PV hasta la representación geométrica de la intrusión

10 visual IV y superficie So desplazada del modelo digital del terreno MDT una distancia definida por la altura H). En un caso general, estas curvas de intersección INT engloban diferentes zonas de terreno, cada una de ellas representando diversas zonas geográficas.

15 20 - Por último (etapa 4), se obtienen las áreas de mitigación AM, es decir, la solución proporcionada por el método de la invención. Para ello, se itera el proceso descrito en la etapa 3 para todos los rayos de la colección CRV indicada y obtenida en la etapa 2. Al barrer toda la colección de rayos de CRV, los pixels solución de cada rayo se van integrando en áreas disjuntas que pueden cubrir todo el ángulo visual abarcado por el impacto o no. Si la zona de observación PV no es un punto sino un área (o línea) se reitera todo el proceso indicado para todos y cada uno de los pixels de dicha zona de observación. La figura 5 ilustra las áreas de mitigación AM obtenidas.

 $25$ Expresado de otro modo, en términos del ejemplo de las figuras 7-A y 7-B, de toda la superficie abarcada por las líneas de intersección INT, se selecciona una o más áreas en donde la superficie desplazada So queda por encima de la superficie del lugar geométrico de los rayos visuales Sv. Estas áreas pueden ser cerradas o no. Esta área o áreas son las zonas de terreno donde se consigue mitigar el impacto visual de la obra de infraestructura mediante la inserción de barrera(s) de altura H. La figura 7-C muestra la forma más habitual de presentar el resultado de esta etapa: una vista en planta. Cualquier franja que cubra el ancho de la intrusión visual IV y sea interior al área INT produce la mitigación.

30 - Opcionalmente, si se ha introducido como dato de entrada una representación geométrica de las zonas de terreno donde, por la razón que sea, no es posible alzar barreras de mitigación (RB), se realiza también la etapa de restar, de las áreas en donde la superficie desplazada So queda por encima de la superficie del lugar geométrico de los rayos visuales Sv, esas zonas de terreno donde no es posible alzar barreras de mitigación (RB).

35 En el caso de que se desee estudiar las zonas de posible mitigación sobre varios impactos visuales, el procedimiento descrito anteriormente se aplica para cada uno de ellos, y el resultado final es la intersección de todas las áreas obtenidas en cada uno de esos procesos. Esto se ilustra en la figura 6.

40 Así, el método ofrece como salida una representación de todas las zonas de terreno donde se consigue mitigar el impacto visual con barreras de altura H. El resultado es un conjunto de áreas abiertas o cerradas en donde la ubicación de pantallas visuales produce la mitigación deseada. Ejemplos no limitativos de pantallas visuales son bosques y arbustos.

45 A continuación se proporciona un ejemplo real. La figura 8-A muestra el resultado de un mapa de visibilidad que pone de manifiesto que el núcleo de población llamado San Miguel de Aguayo 80 está parcialmente afectado por la visibilidad de los aerogeneradores de un parque eólico 81 (los tonos más claros representan la zona no afectada y los tonos más oscuros indican dónde el parque se ve se ve parcialmente).

50 55 En la figura 8-B se muestra el área donde una barrera 82 de 15 metros de altura (en el ejemplo) da como resultado la mitigación deseada. Lo que indica el área es que cualquier barrera lineal situada en su interior consigue el efecto deseado, siempre que vaya de extremo a extremo del ángulo visual abarcado por el punto de vista. El mapa de visibilidad muestra, en la misma figura, cómo todo el pueblo 80 queda en zona no afectada visualmente. En la figura 8-C, el área 82 ha sido sustituida por una franja de arbolado 83 que consigue el mismo efecto. El nuevo mapa de visibilidad, que queda fuera del alcance de la invención, una vez que se ha estudiado la mitigación de puntos de vista relevantes, puede ser expresado mediante indicadores visuales, como los expuestos por Hurtado y otros y referenciados en el apartado de Antecedentes de la Invención. Esto permite cuantificar la recuperación conseguida y, por tanto, la optimización de la solución proyectada.

60 Una conexión automática entre el método y herramienta de cálculo y diseño y el sistema de representación hace que la solución pueda aparecer simulada instantáneamente en la forma que se muestra en las figuras 9-A y 9-B. En la figura 9-A se muestra la intrusión visual vista desde la localidad de San Miguel de Aguayo antes de la barrera de mitigación. La simulación (figura 9-B) propone una barrera de mitigación que oculta totalmente el parque eólico. En este ejemplo, la altura del arbolado se eligió de 12 m.

65 El método es completamente automático: Está soportado por herramientas que permiten su ejecución asistida por ordenador y, una vez suministrados los datos, no requiere interacción con el usuario. En consecuencia, puede ser ejecutado en local o en arquitectura cliente-servidor. Esto permite que los efectos beneficiosos de la mitigación puedan evaluarse, lo que hace que su incorporación al proceso de proyectos de obras de infraestructura sea muy útil a la hora de elegir las mejores opciones de manera técnicamente fiable.

En suma, este método es aplicable a aquellos sectores industriales relacionados con la implantación de obras de infraestructura relativamente grandes, cuya instalación supone un impacto visual considerable. Ejemplos de estos sectores son el de las energías renovables, el de las energías tradicionales, el de la obra civil y el de la agricultura.

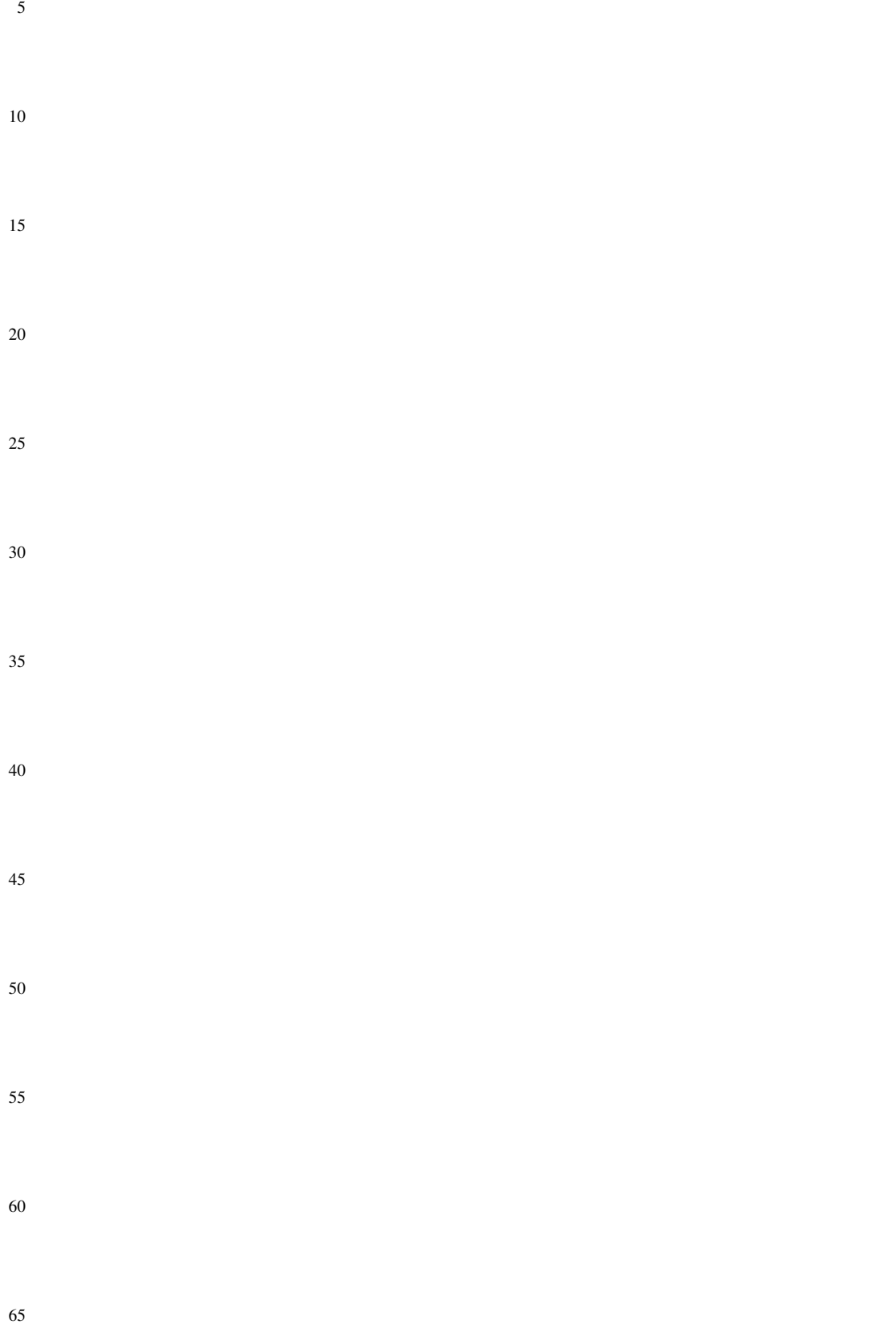

#### REIVINDICACIONES

5 1. Un método para mitigar el impacto visual de una obra de infraestructura, caracterizado por las etapas de, a partir de un modelo digital del terreno (MDT), de una representación geométrica de la intrusión visual (IV) causada por una obra de infraestructura en una zona de observación, de una representación geométrica de dicha zona de observación (PV) desde la que se visualiza dicha intrusión visual (IV) y de una altura H de una posible barrera de mitigación a levantar:

10 - calcular numéricamente una superficie (Sv) del lugar geométrico de los rayos visuales trazados desde dicha zona de observación (PV) hasta dicha representación geométrica de la intrusión visual (IV);

- calcular numéricamente una superficie (So) desplazada de dicho modelo digital del terreno (MDT) una distancia definida por dicha altura H;

15

- encontrar todas las curvas de intersección (INT) de ambas superficies (Sv, So);

20 - de toda la superficie abarcada por dichas curvas de intersección (INT), delimitar la o las regiones en donde dicha superficie desplazada (So) queda por encima de dicha superficie del lugar geométrico de los rayos visuales (Sv), siendo dicha región o regiones las zonas donde se consigue mitigar el impacto visual de dicha obra de infraestructura con barreras de altura H.

 $25$ 2. El método de la reivindicación 1, donde dicha representación geométrica de la intrusión visual (IV) está formada por una pluralidad de pixels y dicha representación geométrica de la zona de observación (PV) está formada por al menos un pixel, y donde dicha etapa de calcular numéricamente la superficie (Sv) del lugar geométrico de los rayos visuales trazados desde dicha zona de observación (PV) hasta dicha representación geométrica de la intrusión visual (IV) comprende:

30 - crear una colección de rayos visuales (CRV) formada por los rayos visuales (RV) que van desde dicho al menos un pixel de la representación geométrica de la zona de observación (PV) hasta cada uno de dicha pluralidad de pixels de la representación geométrica de la intrusión visual (IV);

- para cada rayo de dicha colección (CRV), calcular la colección de pixels que lo componen (CPRV).

35

3. El método de la reivindicación 2, donde dicha etapa de calcular numéricamente una superficie (So) desplazada de dicho modelo digital del terreno (MDT) una distancia definida por dicha altura H, comprende:

40 - para cada pixel P de dicha colección de pixels (CPRV), calcular la altura Z<sub>P'</sub> del rayo visual en ese pixel como sigue:

45 
$$
Z_{P'} = \frac{d(P', P_V)}{d(P_W, P_V)} \bullet (Z_W - Z_V) + Z_V
$$

50 donde:

P' es la proyección en planta del pixel P sobre el rayo al que pertenece;

 $d(P', P_v)$  es la distancia en planta que existe entre la zona de observación  $P_v$  y la proyección P';

55  $d(P_{IV}, P_{V})$  es la distancia en planta que existe entre la zona de observación  $P_{V}$  y el extremo del rayo visual considerado;

 $Z_{IV}$  es el valor de altura del impacto visual IV en el pixel considerado;

 $Z_V$  es la altura del punto de vista;

 $Z_{P'}$  es la altura de la visual en el pixel considerado.

65

60

4. El método de la reivindicación 3, donde dicha altura del punto de vista  $Z_v$  es la altura del terrero más la altura de un observador estándar.

5. El método de cualquiera de las reivindicaciones 3 ó 4, donde dicha etapa de delimitar la o las regiones en donde dicha superficie desplazada (So) queda por encima de dicha superficie del lugar geométrico de los rayos visuales (Sv) se realiza comprobando, para cada pixel, si  $Z_{P'}$  es menor que la altura del terreno en ese pixel más la altura (H) considerada, y en caso afirmativo, ese pixel permite mitigación mediante una barrera de dicha altura (H).

5

6. El método de cualquiera de las reivindicaciones anteriores, donde dicho modelo digital del terreno (MDT) es un modelo ráster o un modelo vectorial.

10 7. El método de cualquiera de las reivindicaciones anteriores, donde dicha representación geométrica de la intrusión visual (IV) es una representación ráster o una representación vector.

8. El método de cualquiera de las reivindicaciones anteriores, donde dicha zona de observación (PV) comprende una pluralidad de emplazamientos geográficos diferentes.

15 9. El método de cualquiera de las reivindicaciones anteriores, donde dicha intrusión visual (IV) es causada por una pluralidad de obras de infraestructura, en cuyo caso el método se lleva a cabo para cada una de dichas obras de infraestructura, siendo el resultado final la intersección de todas las áreas obtenidas.

20 10. El método de cualquiera de las reivindicaciones anteriores, donde dicha obra de infraestructura es una obra de las siguientes: un polígono industrial, una urbanización, una autopista, una autovía, una carretera, un parque eólico o de otro tipo de energía, una red de transporte o un invernadero.

 $25$ 11. Un programa informático que comprende medios de código de programa informático adaptados para realizar las etapas del método según cualquiera de las reivindicaciones de la 1 a la 10, cuando dicho programa se ejecuta en un ordenador, un procesador de señal digital, una disposición de puertas de campo programable, un circuito integrado de aplicación específica, un microprocesador, un microcontrolador, y cualquier otra forma de hardware programable.

12. El programa informático de la reivindicación 11, que puede ser ejecutado en local o en arquitectura clienteservidor.

30

35

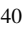

45

50

55

60

65

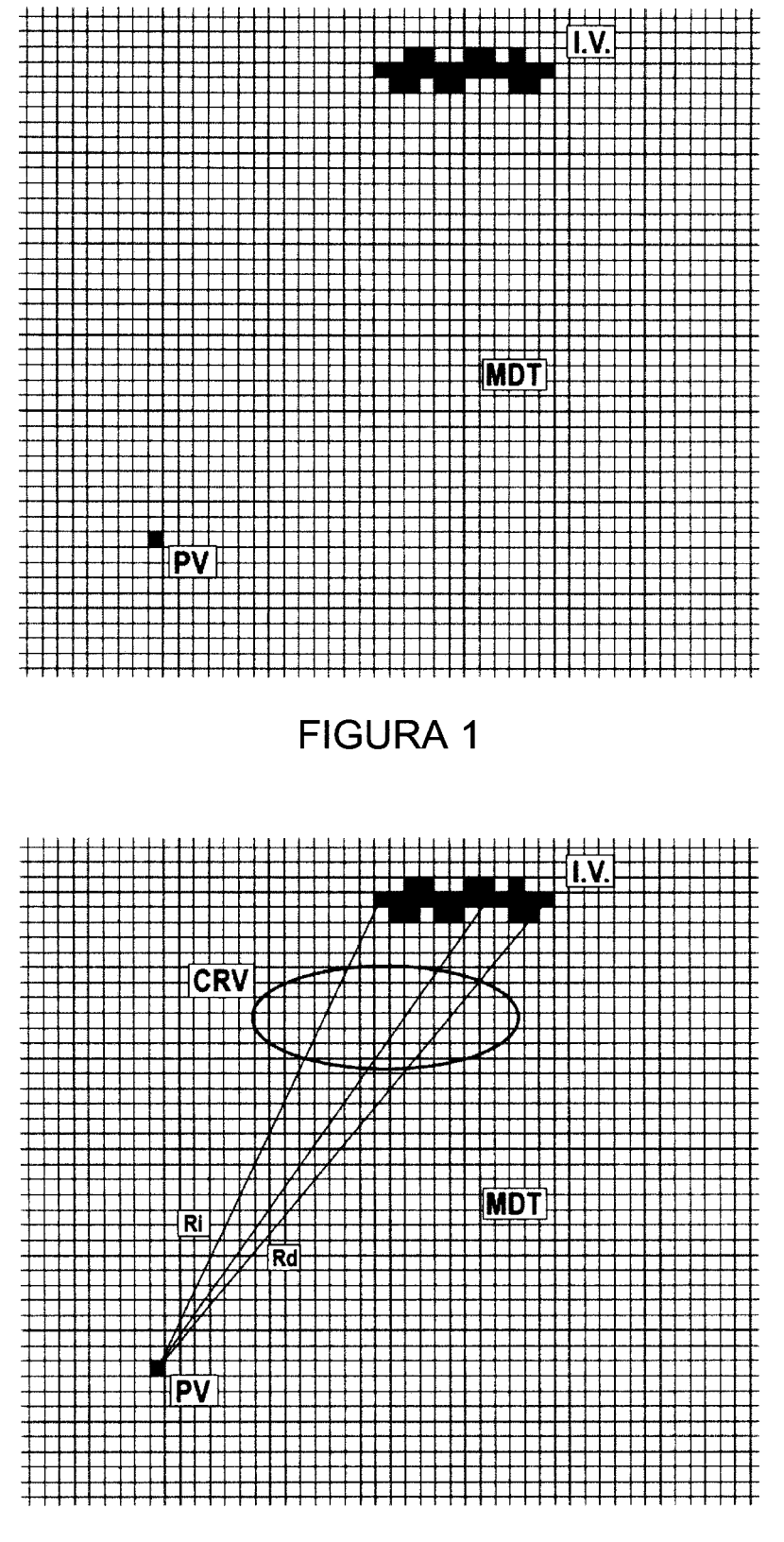

**FIGURA 2** 

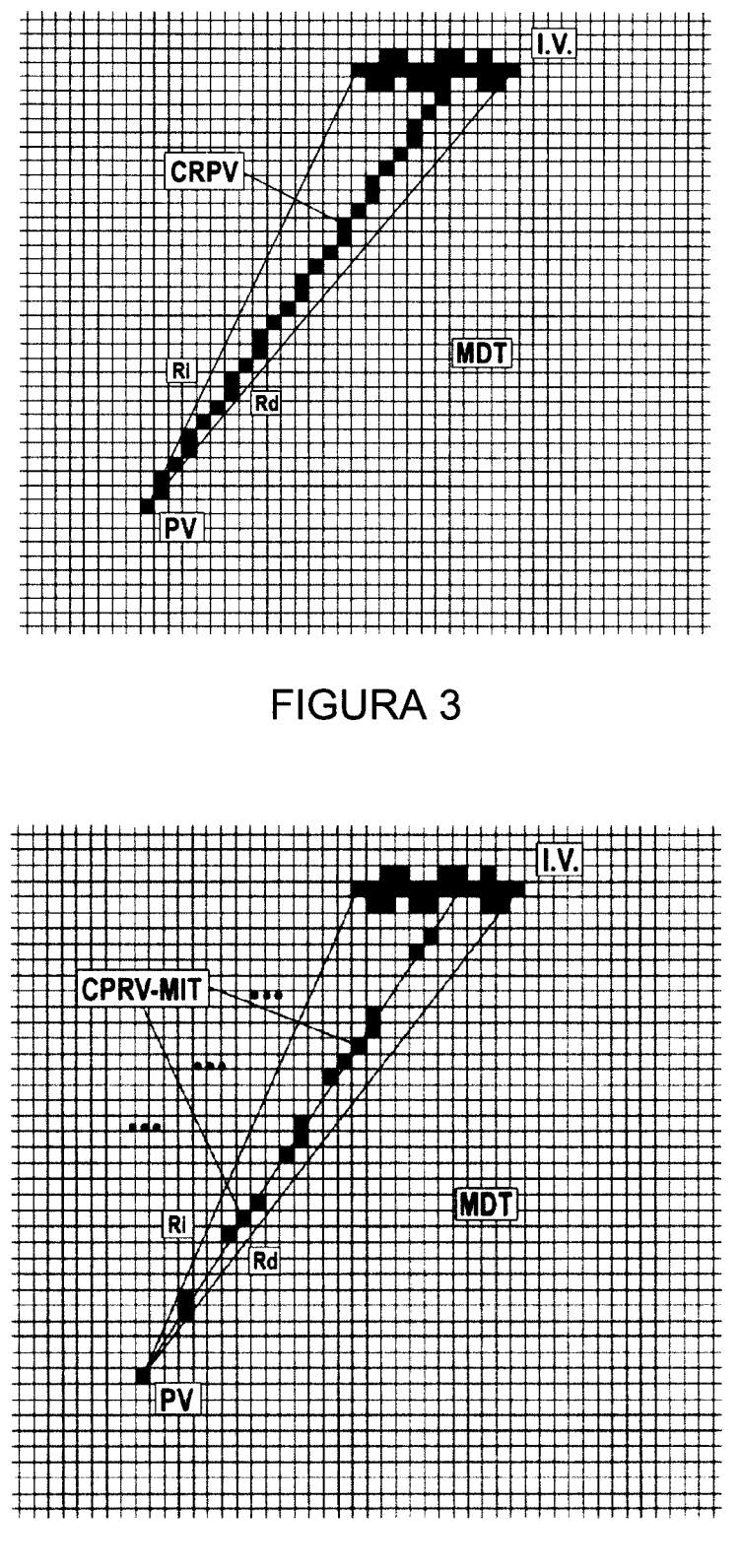

**FIGURA 4** 

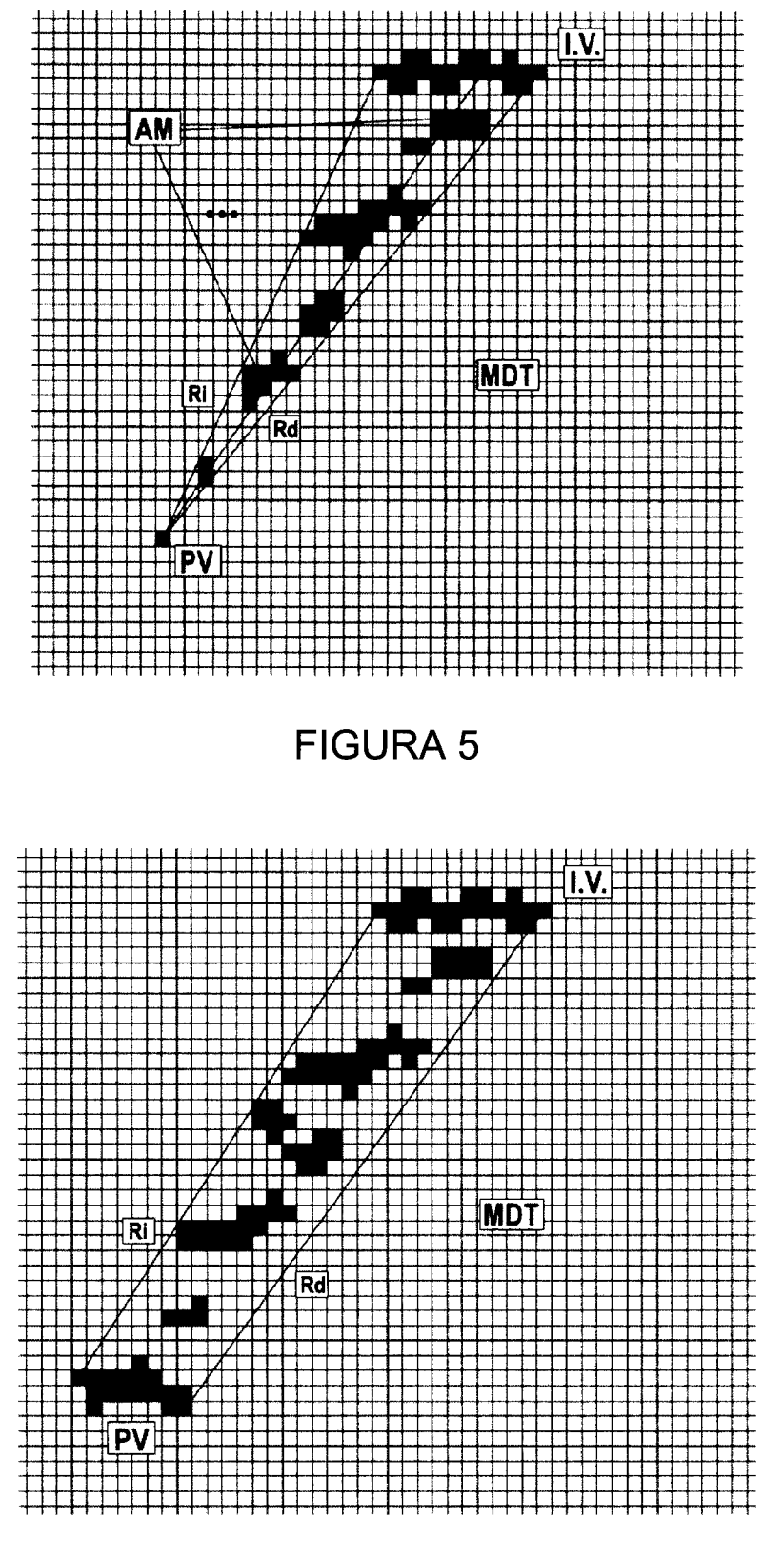

**FIGURA 6** 

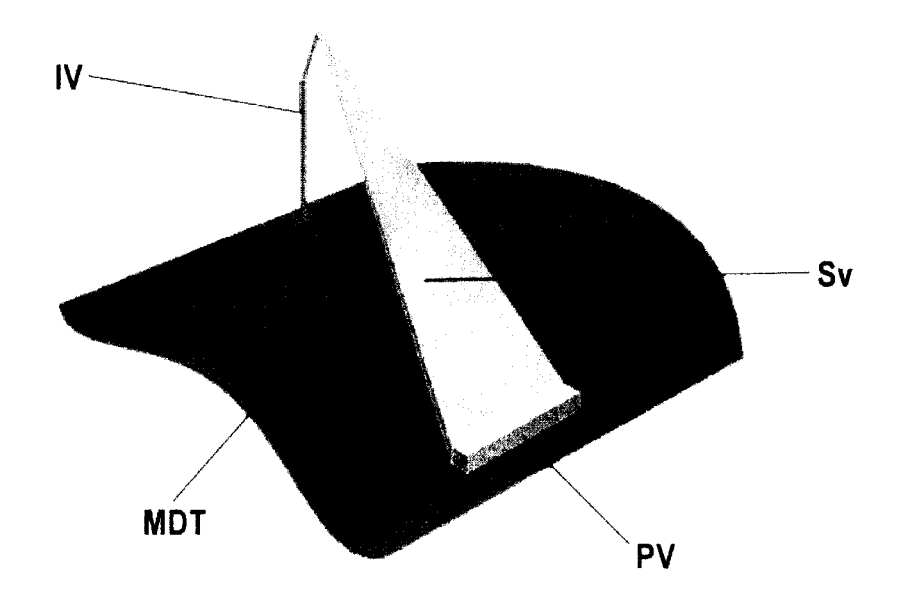

**FIGURA 7A** 

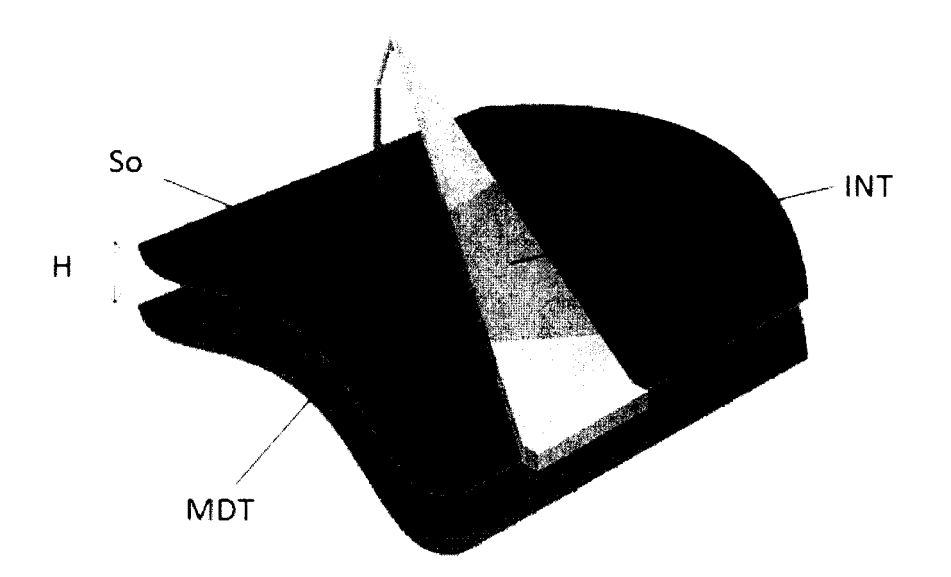

# **FIGURA 7B**

ES 2 353 103 A1

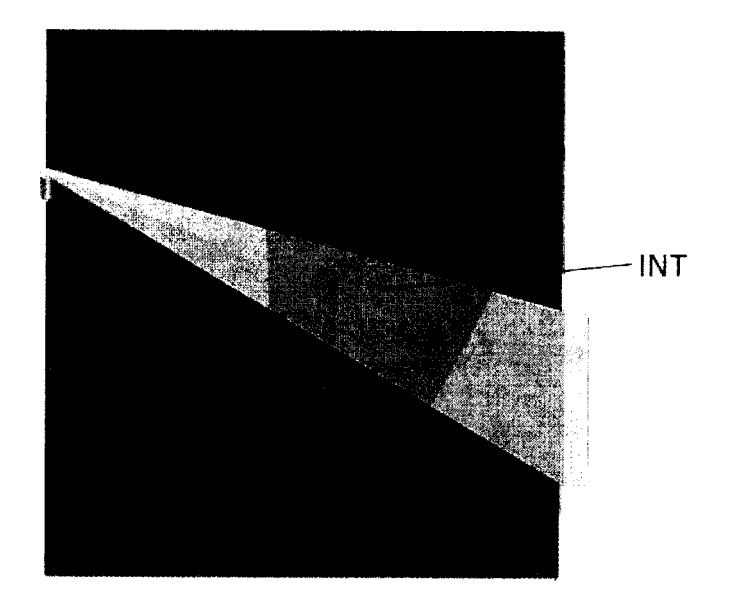

# **FIGURA 7C**

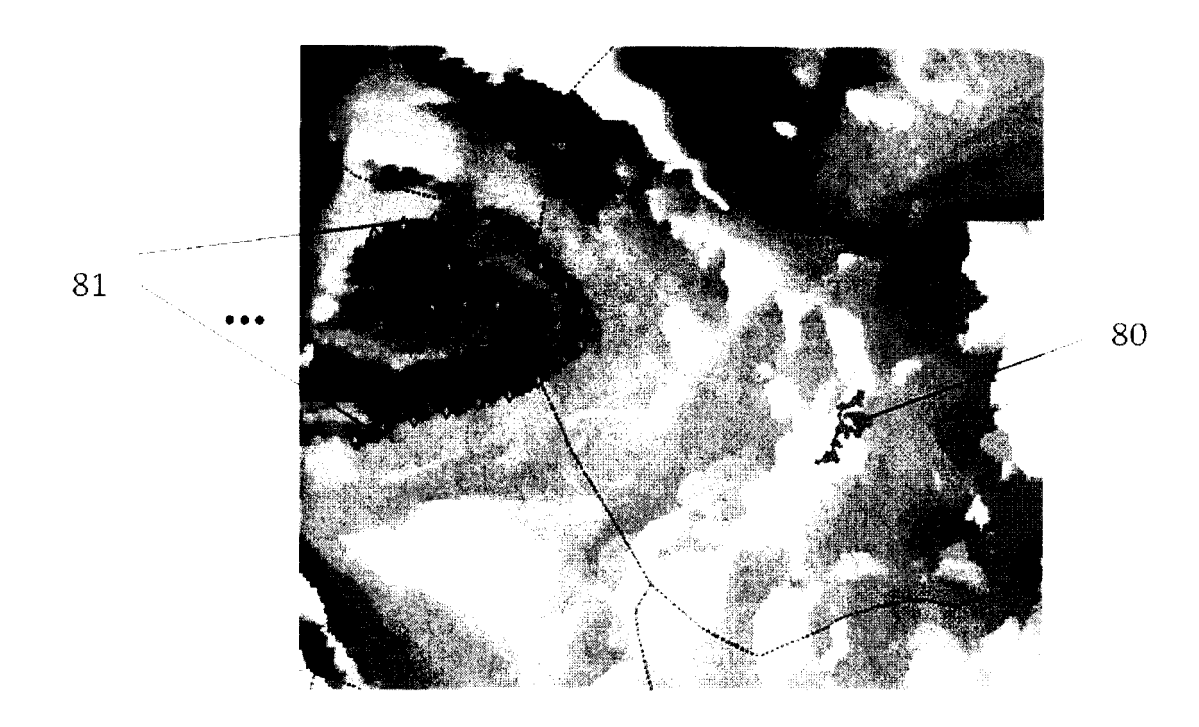

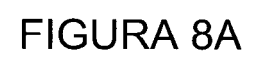

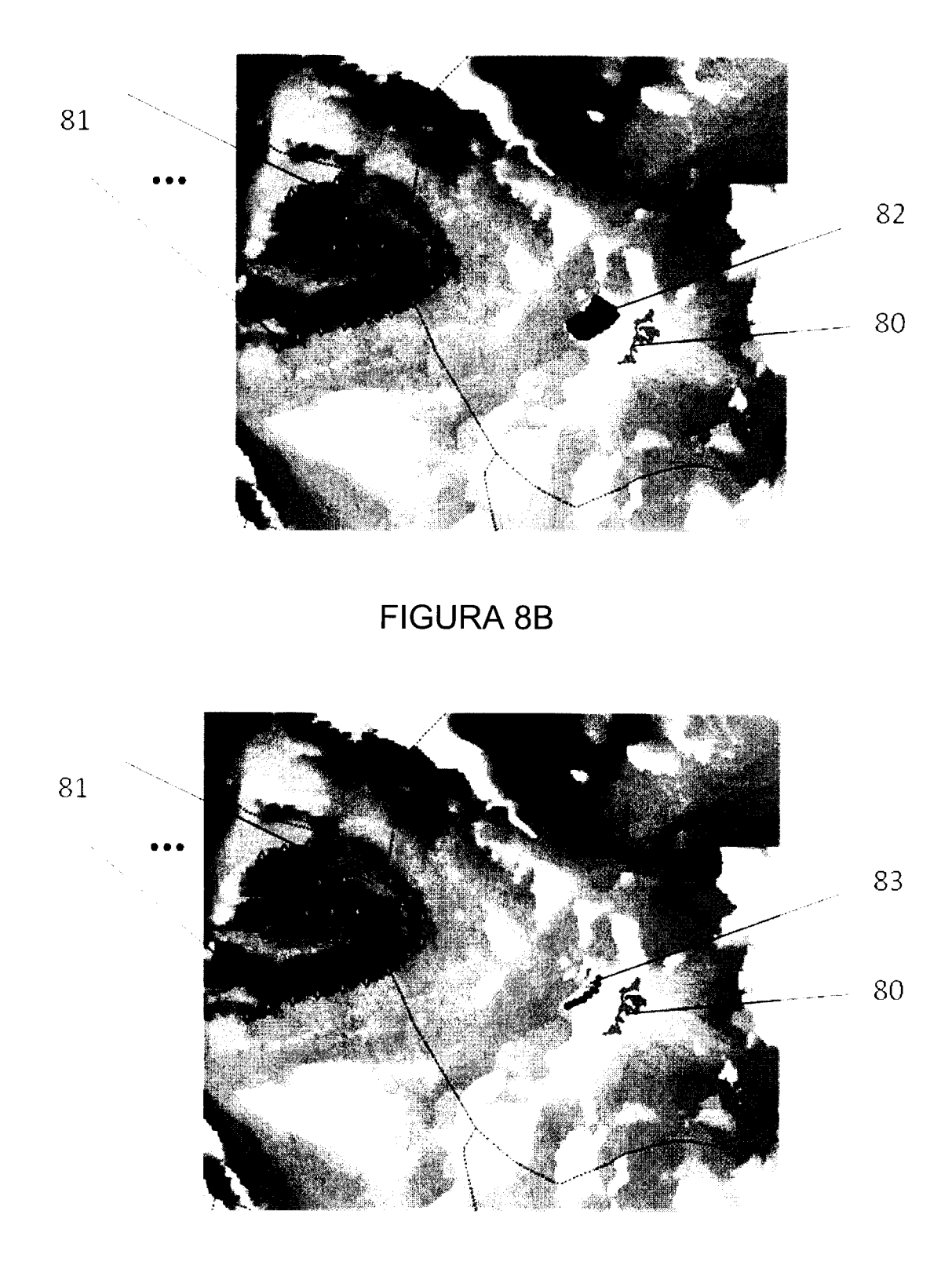

**FIGURA 8C** 

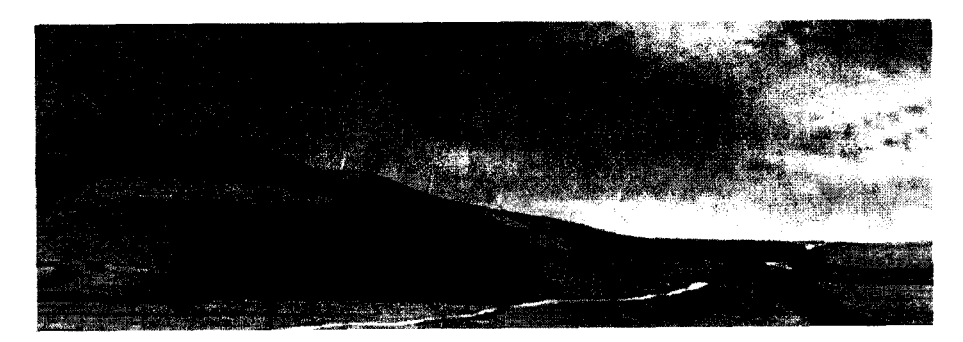

FIGURA 9 A

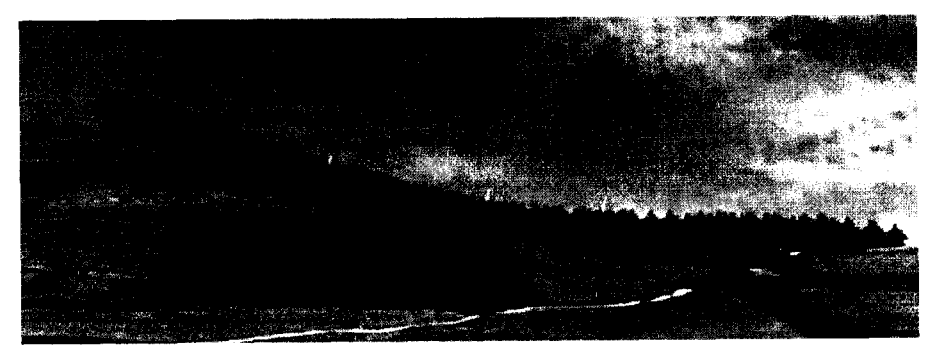

FIGURA 9 B

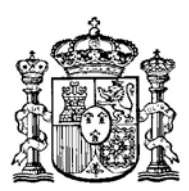

### OFICINA ESPAÑOLA DE PATENTES Y MARCAS

ESPAÑA

21 N.º solicitud: 201001331

22 Fecha de presentación de la solicitud: 13.10.2010

32 Fecha de prioridad:

### INFORME SOBRE EL ESTADO DE LA TECNICA

51 **Int. Cl. :** *G06F17/50* (01.01.2006) *G06Q50/00* (01.01.2006)

### DOCUMENTOS RELEVANTES

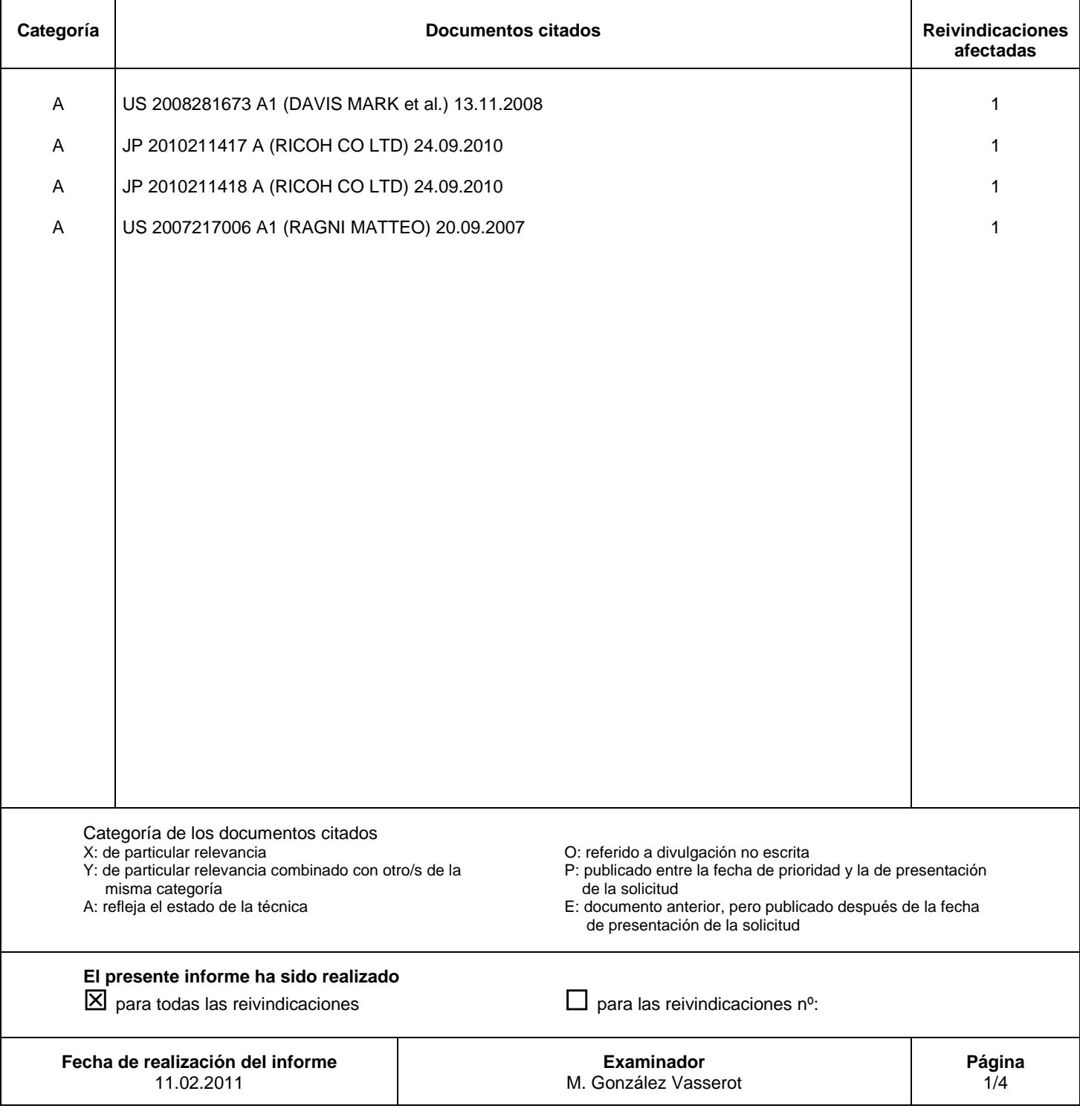

Documentación mínima buscada (sistema de clasificación seguido de los símbolos de clasificación)

G06F, G06Q

Bases de datos electrónicas consultadas durante la búsqueda (nombre de la base de datos y, si es posible, términos de búsqueda utilizados)

INVENES, EPODOC

Fecha de Realización de la Opinión Escrita: 11.02.2011

**Declaración**

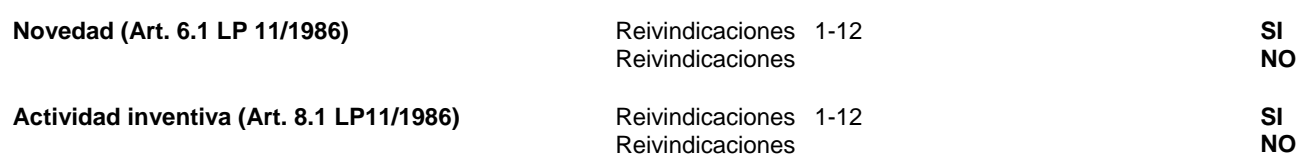

Se considera que la solicitud cumple con el requisito de aplicación industrial. Este requisito fue evaluado durante la fase de examen formal y técnico de la solicitud (Artículo 31.2 Ley 11/1986).

#### **Base de la Opinión.-**

La presente opinión se ha realizado sobre la base de la solicitud de patente tal y como se publica.

### **1. Documentos considerados.-**

A continuación se relacionan los documentos pertenecientes al estado de la técnica tomados en consideración para la realización de esta opinión.

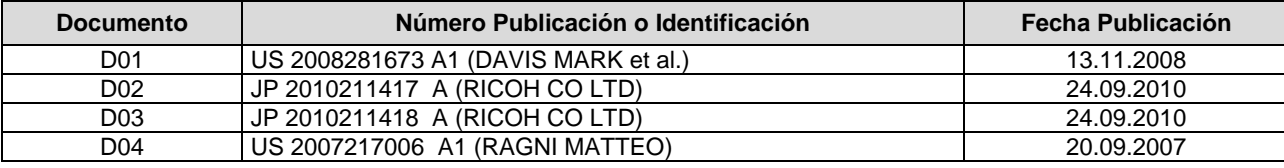

#### **2. Declaración motivada según los artículos 29.6 y 29.7 del Reglamento de ejecución de la Ley 11/1986, de 20 de marzo, de Patentes sobre la novedad y la actividad inventiva; citas y explicaciones en apoyo de esta declaración**

Los documentos citados solo muestran el estado general de la técnica, y no se consideran de particular relevancia. Así, la invención reivindicada se considera que cumple los requisitos de novedad, actividad inventiva y aplicación industrial.

1.- El objeto de la presente solicitud de patente consiste en un método automático de mitigación del impacto visual que la construcción de infraestructura inflige en el medio ambiente. Se parte de un modelo digital del terreno, de una representación gráfica de la intrusión visual causada por una obra de una infraestructura en una zona de observación, de una representación geométrica de dicha zona de observación desde la que se visualiza dicha intrusión visual y una altura H de una posible barrera de mitigación a levantar.

2.- El problema planteado por el solicitante es cómo mitigar el impacto visual de una obra de infraestructura de manera automática calculando y proponiendo donde ubicar pantallas ó barreras visuales. Es decir, dado un objeto u obra de infraestructura (polígono industrial, autopista, autovía, carretera, parque eólico, redes de transporte, invernaderos) y un punto de vista (un punto panorámico o un núcleo de una población, por ejemplo) se pueden calcular todas las zonas del territorio en las que la operación de levantar barreras visuales de una determinada altura de cómo resultado que dicho objeto queda tapado cuando el paisaje se contempla desde el referido punto de vista, el problema de mitigación queda resuelto.

El documento D1 puede considerarse como el representante del estado de la técnica más cercano ya que en este documento confluyen la mayoría de las características técnicas reivindicadas.

### **Análisis de las reivindicaciones independientes 1,6**

D1 se diferencia del documento de solicitud de patente en que no realiza el cálculo numérico de una superficie, lugar geométrico de los rayos visuales trazados desde dicha zona de observación hasta dicha representación geométrica de la intrusión visual. Es decir, no incorpora la primera etapa de la reivindicación 1 de la solicitud.

Por tanto, la reivindicación 1 es nueva (Art. 6.1 LP 11/1986) y tiene actividad inventiva (Art. 8.1 LP11/1986).

#### **Análisis del resto de los documentos**

De este modo, ni el documento D1, ni ninguno del resto de los documentos citados en el Informe del Estado de la Técnica, tomados solos o en combinación, revelan la invención en estudio tal y como es definida en las reivindicaciones independientes, de modo que los documentos citados solo muestran el estado general de la técnica, y no se consideran de particular relevancia. Además, en los documentos citados no hay sugerencias que dirijan al experto en la materia a una combinación que pudiera hacer evidente la invención definida por estas reivindicaciones y no se considera obvio para una persona experta en la materia aplicar las características incluidas en los documentos citados y llegar a la invención como se revela en la misma.